## Micro-IDE 8051 Simulator/Debugger

Integrated Development Environment/Simulator/Debugger for 8051 family of micro-controllers

Powerful, yet easy-to-use and affordable development environment simplifies working with 8051 family of micro-controllers. User programs can be quickly developed and debugged in simulation mode by avoiding time consuming downloads to the target board.

Both debugger and simulator are fully integrated into the development environment. Simulator performs fast simulation of 8051 instructions on the PC. Debugger communicates with a small monitor program running on the actual hardware for live updates of register, memory and port values in C source, Assembly or mixed language.

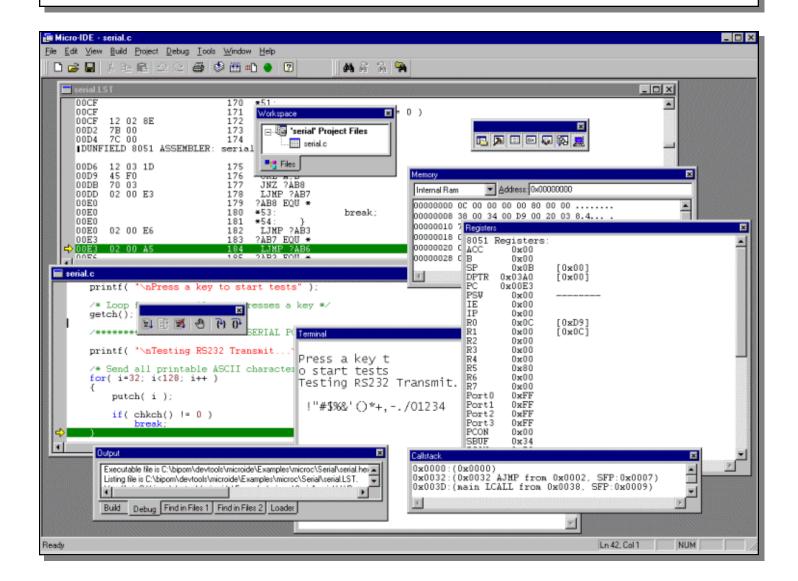

Evaluation version is available for download at http://www.bipom.com/products/us/1436.html

- Integrated Development Environment to edit, build, download, simulate and debug within the same program.
- Simulation and debugging of 8051 programs in C, Assembly or mixed level.
- Simulated/debugged program can be simultaneously viewed in C and Assembly.
- Variable window to watch C variable names, values and addresses.
- Register window to watch the simulated special function registers including 8051 ports.
- Memory window to watch and modify upto 64K of simulated program memory or 256-byte internal RAM.
- Callstack window to view list of function calls that lead to current program line (traces all jumps and calls)
- Terminal window to simulate/debug 8051's serial port (both receive and transmit are simulated)
- Output Window Debug Tab to watch debug messages
- Fully customizable window layout with dockable or floating debug windows.
- Stop Debugging button to stop simulation/debugging at any point
- Go button to start execution
- Step Into and Step Over buttons to single-step through the source code at C or Assembly level
- Unlimited number of breakpoints to stop execution at any C or Assembly source line.
- Windows XP or higher compatible
- Multi-file Editor to create and modify C or Assembly source code while simulating.
- Supports Micro C for 8051/52, SDCC 8051 C Compiler and BASCOM 8051 BASIC Compiler.

## Minimum Requirements for the host PC:

- Windows XP or higher
- 512MB memory
- 100MB Hard disk space
- 1 Available serial port ( COM1 through COM4 )

Evaluation version is available for download at www.bipom.com/microide.htm